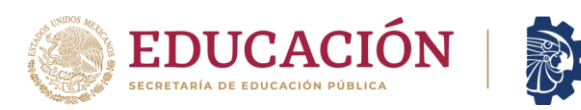

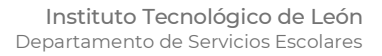

## **COMUNIDAD TECNOLÓGICA**

TECNOLÓGICO<br>NACIONAL DE MÉXICO®

Con la finalidad de darle continuidad a los servicios del Departamento de Servicios Escolares, ponemos a tu disposición, la atención virtual en las siguientes actividades:

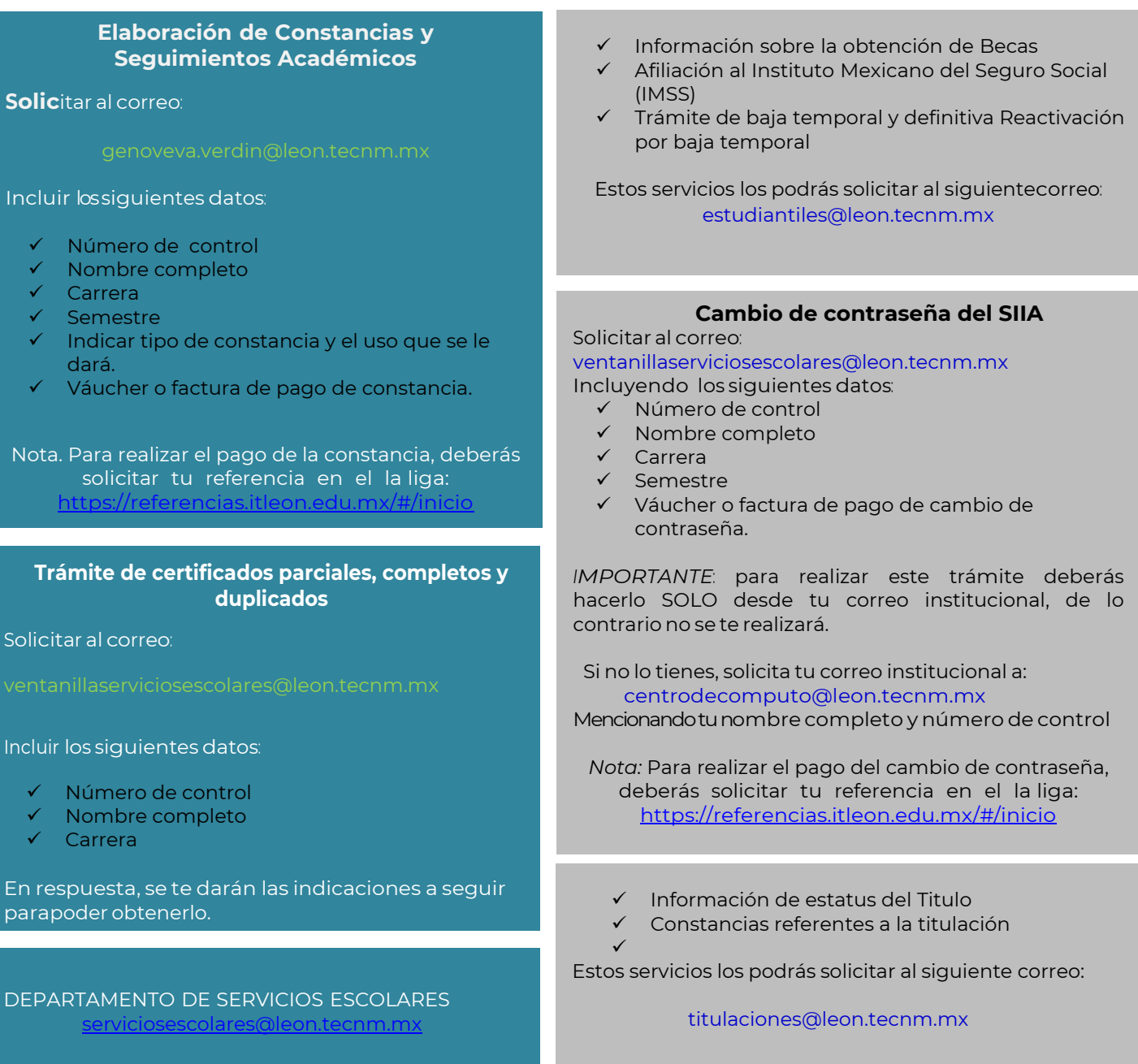

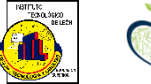

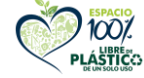

**Av. Tecnológico s/n Fracc. Industrial Julián de Obregón. C.P. 37290 León, Guanajuato. Tel.: 477 7105200 e-mail: tecleon@leon.tecnm.mx tecnm.mx | leon.tecnm.mx**

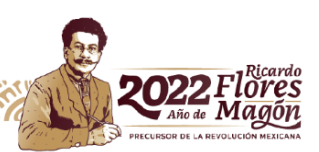